# Land Mass Mapping and Obstacle Avoidance Annie Cardinal

Summer 2014

**UID ROBOTICS** 

## Background Information

- Wave Gliders lack autonomous ability to avoid land masses and other obstacles
- Wave Gliders require 20 m deep water for safe navigation
- Many different types of obstacles (MPAs, shorelines, rocks, kelp)
- Gliders need a reliable way to avoid obstacles without human planning to avoid oversight a wave Glider unaware of Hawaii planning to avoid oversight

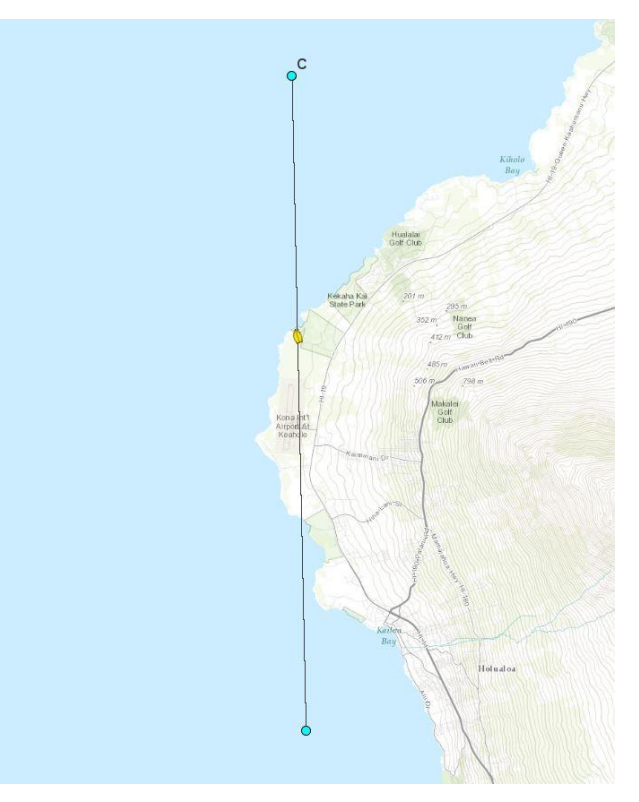

### Processing Bathymetry Data using ArcPy

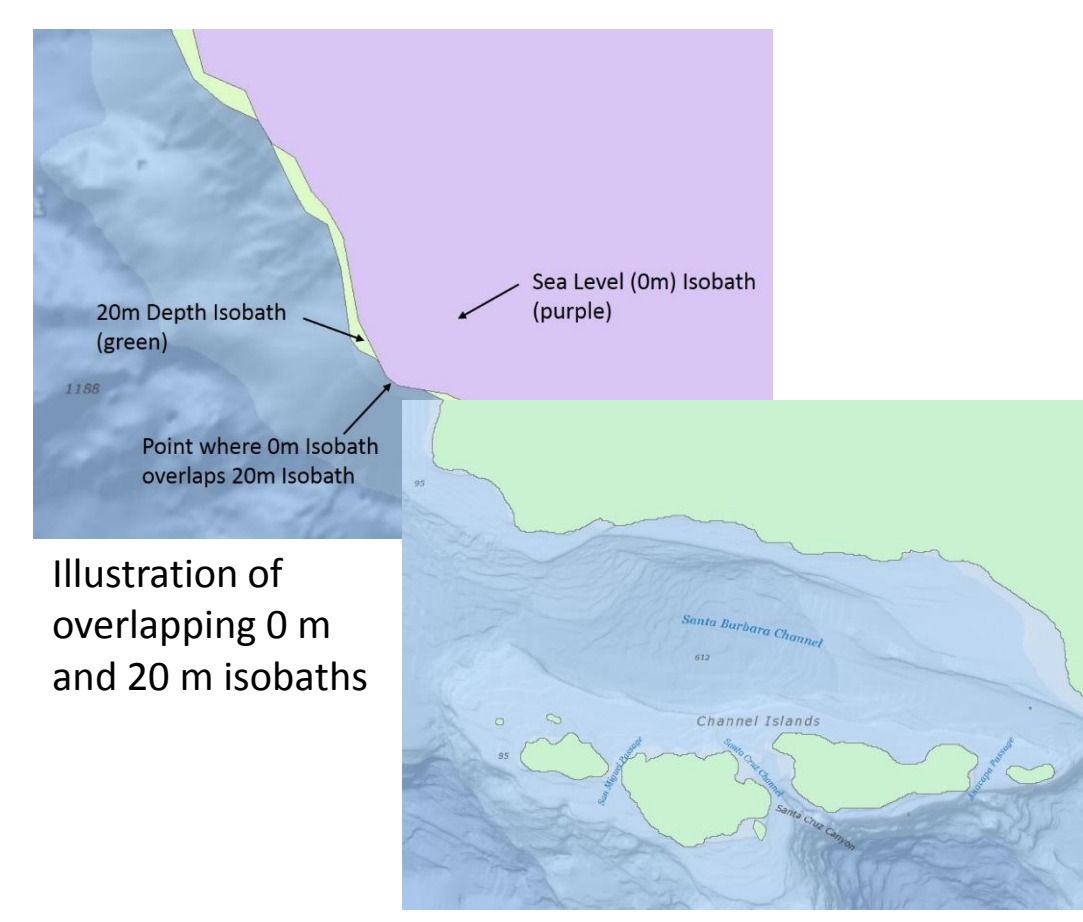

Finalized shapefiles of the Channel Islands

- Extracted 20 m and 0 m isobaths from bathymetry data
- Added a 250 m safety buffer
- Smoothed and unioned the polygons
- Created a shapefile and .txt file with lat/lon points describing the outline of the colliders

### Integration with Regulus

- Previous: Negatively-Weighted Line Segments
	- Fine for quadrilaterals, but inefficient for thousand-sided polygons
- Current: Geometry Attractors
	- Find nearest point on the polygon and avoid it
	- Polygon itself is the attractor, not each individual line segment
	- Cuts processing time for Hawaii from 6 seconds to under 1 second A Wave Glider successfully avoids Hawaii

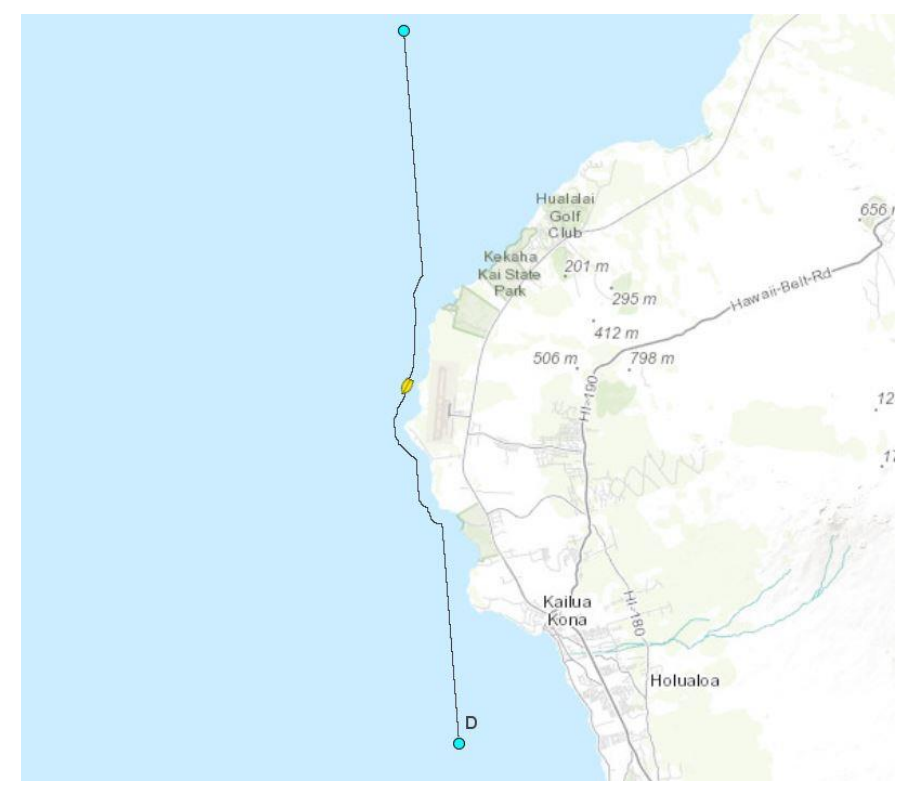

## Interval Tree and Search Algorithms

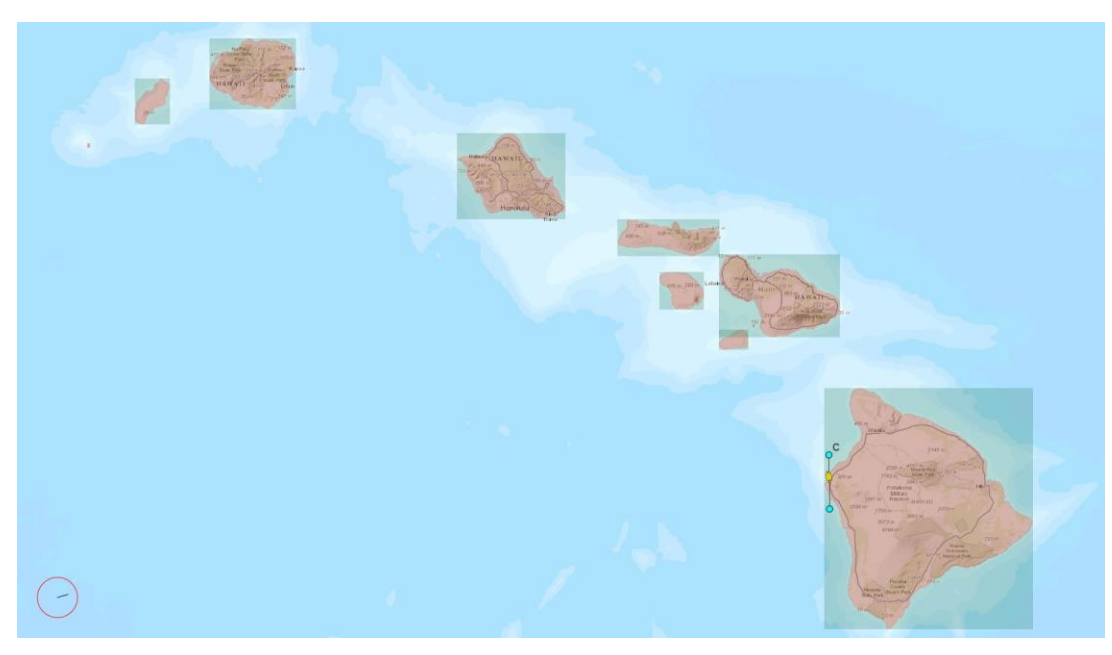

Bounding boxes surrounding each collider in Hawaii

- Problem: Thousands of islands is a time consuming calculation
- Solution: Interval Trees
	- Bounding boxes around each collider (polygon)
	- Check xmin-xmax interval vs Wave Glider's position
	- Scan along longitude with greatly reduced results
	- Only load maps whose bounding boxes are relevant

### Map Attractors

- Problem: With lots of map files, scanning all of them is inefficient
- Solution: Map Attractors
	- Created interval tree of maps that returns single closest point to Wave Glider
	- Maps are only loaded from file if their bounding box is relevant
	- Map stores interval tree of colliders and only returns single closest point to Wave Glider

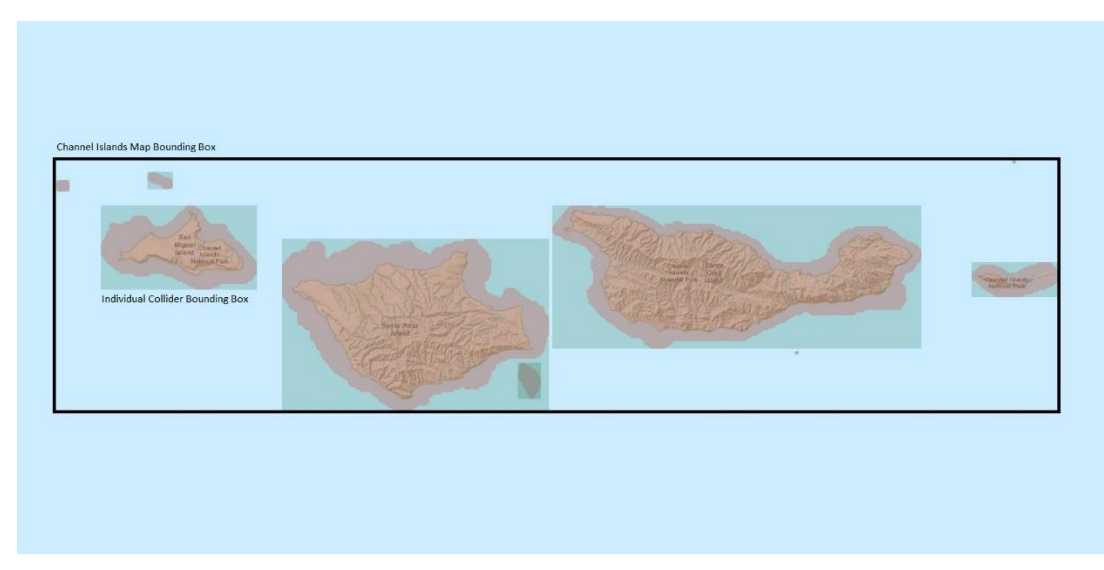

A bounding box around the Channel Islands map

### Integration with WGMS

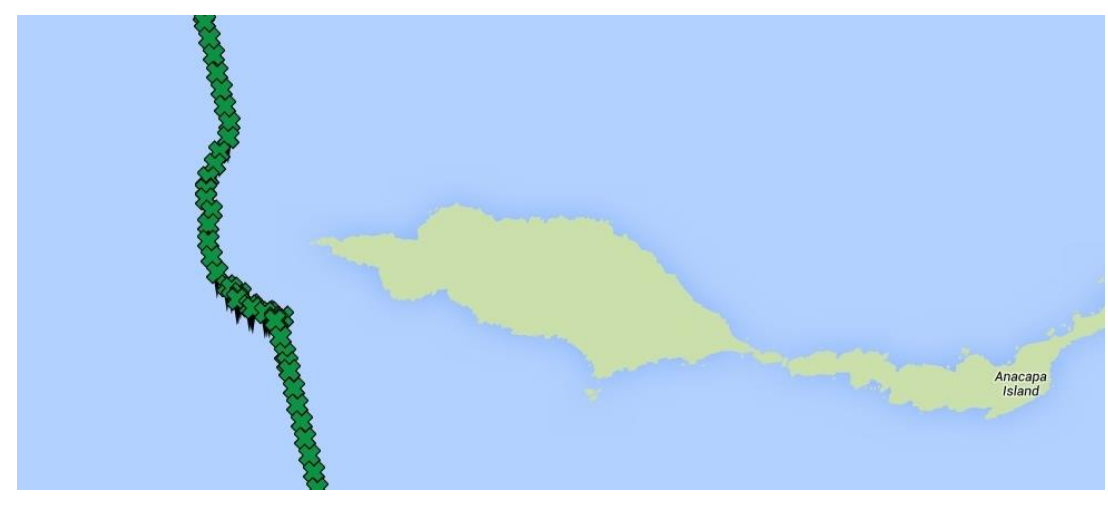

A Wave Glider successfully avoids Anacapa Island in WGMS

- Run commands on the fly
	- Add map from URL
	- Delete map
	- Regenerate maps after updates
	- Clear maps
- Plan a path through an island and the Wave Glider avoids it automatically
- Successful safety precaution for Wave Glider navigation